# 证券代码:300307 证券简称:慈星股份 公告编号:2022-046 宁波慈星股份有限公司

# 关于召开2022年第二次临时股东大会的通知

# 本公司及董事会全体董事保证公告内容真实、准确和完整,不存 在虚假记载、误导性陈述或者重大遗漏。

根据《公司法》及《公司章程》的规定,宁波慈星股份有限公司(以下简称 "公司")第四届董事会第十八次会议决议召开公司2022年第二次临时股东大会, 现将会议有关事项向全体股东通知如下:

### 一、本次股东大会召开的基本情况

1、股东大会届次:2022年第二次临时股东大会

2、股东大会召集人:公司董事会。

3、会议召开的合法、合规性:本次会议的召开已经公司第四届董事会第十 八次会议审议通过,召集程序符合有关法律、法规、规范性文件和《公司章程》 的规定。

4、会议召开的日期、时间:

(1)现场会议召开日期和时间:2022年11月14日(星期一)下午14:00 。

(2)网络投票日期和时间:2022年11月14日

其中,通过深圳证券交易所交易系统进行网络投票的具体时间为:2022年11 月14日上午9:15—9:25,9:30—11:30 ,下午13:00 至15:00;通过深圳证券 交易所互联网投票系统投票的具体时间为: 2022年11月14日上午9:15至下午 15:00期间的任意时间。

5、会议召开方式:本次股东大会采取现场投票与网络投票相结合的方式召 开。

6、股权登记日:2022年11月7日(星期一)

7、会议出席对象 :

(1)截至股权登记日2022年11月7日(星期一)交易结束后在中国证券登记 结算有限责任公司深圳分公司登记在册的公司全体股东。上述股东均有权出席股 东大会,并可以以书面形式委托代理人出席会议和参加表决,该股东代理人不必

是本公司股东;

(2)公司董事、监事、高级管理人员;

(3)公司聘请的见证律师等相关人员。

8、现场会议召开地点:浙江省宁波杭州湾新区滨海四路708号公司会议室

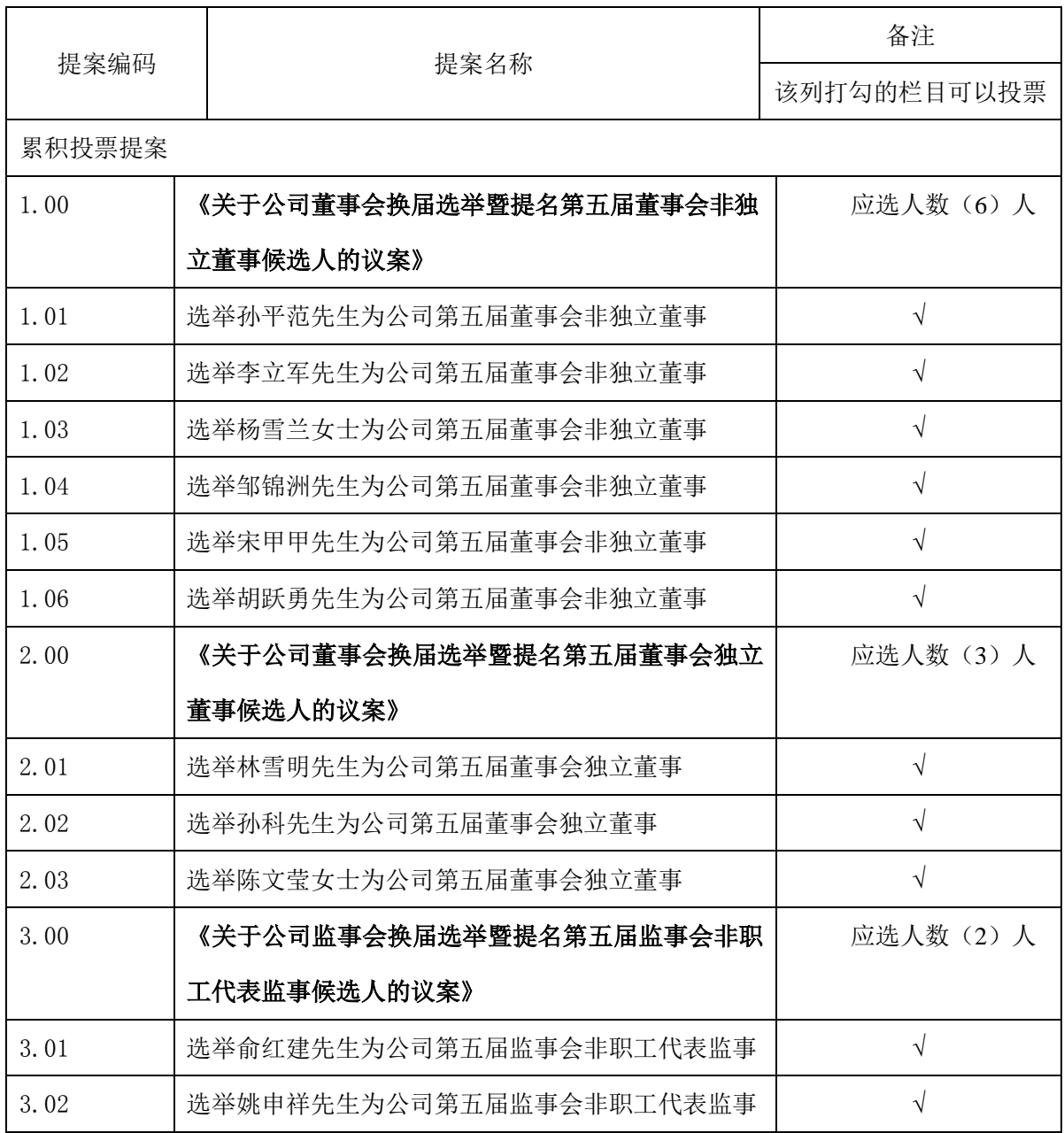

### 二、会议审议事项

1、上述议案已经公司第四届董事会第十八次会议、第四届监事会第十七次 会议审议通过,具体内容详见公司于 2022 年 10 月 28 日在巨潮资讯网披露的 相关公告及文件。

2、上述议案采用累积投票方式逐项投票选举,本次应选非独立董事6人,独

立董事3人,非职工代表监事2人。股东所拥有的选举票数为其所持有表决权的股 份数量乘以应选人数,股东可以将拥有的选举票数以应选人数为限在候选人中任 意分配(可以投出零票),但总数不得超过其拥有的选举票数。其中,独立董事 候选人的任职资格和独立性尚需经深圳证券交易所备案审核无异议,股东大会方 可进行表决。

3、根据相关规定,公司将对上述提案实施中小投资者单独计票并披露投票 结果,其中中小投资者是指除上市公司董事、监事、高级管理人员以及单独或者 合计持有公司 5%以上股份的股东以外的其他股东。

## 三、会议登记办法

1、登记时间:2022年11月11日上午8:30至11:30,下午13:30至16:30。

2、登记地点:浙江省宁波杭州湾新区滨海四路708号公司证券部。

3、登记办法:

(1)法人股东的法定代表人持加盖单位公章的法人营业执照复印件、法人 股东账户卡、本人身份证到公司办理登记手续;若委托代理人出席的,代理人应 持加盖单位公章的法人营业执照复印件、法定代表人出具的授权委托书(附件三)、 法人股东账户卡和本人身份证到公司登记。

(2)自然人股东应持股东账户卡、本人身份证到公司登记,若委托代理人出 席会议的,代理人应持股东账户卡、授权委托书(附件三)和本人身份证到公司 登记。

(3)异地股东可以通过信函或传真方式登记(登记时间以收到传真或信函时 间为准),请仔细填写《参会股东登记表》(附件二)以便登记确认。请发送传真 后电话确认。来信请寄:浙江省宁波杭州湾新区滨海四路708号,宁波慈星股份 有限公司证券部,邮编:315336(信封请注明"股东大会"字样)。信函或传真需 在2022年11月11日下午16:30前传至公司证券部传真0574-63070388方为有效,不 接受电话登记。

4、注意事项:出席现场会议的股东和股东代理人请携带相关证件原件于会前半 小时到现场办理登记手续。

### 四、参加网络投票的具体操作流程

在本次股东大会上,股东可以通过深交所交易系统和互联网投票系统(网址:

http://wltp.cninfo.com.cn)参加投票,网络投票的具体操作流程见附件一。

### 五、其他注意事项

1、会议联系方式

联系人: 戴斌琴 联系电话: 0574-63932279 传真: 0574-63070388 通讯地址:浙江省宁波杭州湾新区滨海四路708号 宁波慈星股份有限公司 证 券部

邮编: 315336

2、本次股东大会会期半天,所有出席人员费用自理。

3、出席现场会议的股东请于会议开始前半小时内到达会议地点,并携带身份 证明、股票账户卡、授权委托书等原件,以便验证入场。

特此公告。

附件一:《参加网络投票的具体操作流程》

附件二:《参会股东登记表》

附件三:《授权委托书》

宁波慈星股份有限公司 董事会

2022 年 10 月 27 日

附件一:

# 参加网络投票的具体操作流程

本次股东大会向股东提供网络投票平台,网络投票包括交易系统和互联网投 票,网络投票程序如下:

### (一)网络投票的程序

1、投票代码:350307

2、投票简称:慈星投票

3、填报表决意见或选举票数。

对于非累积投票提案,填报表决意见:同意、反对、弃权。

对于累积投票提案,填报投给某候选人的选举票数。上市公司股东应当以其 所拥有的每个提案组的选举票数为限进行投票,股东所投选举票数超过其拥有选 举票数的,或者在差额选举中投票超过应选人数的,其对该项提案组所投的选举 票均视为无效投票。如果不同意某候选人,可以对该候选人投 0 票。

表二、累积投票制下投给候选人的选举票数填报一览表

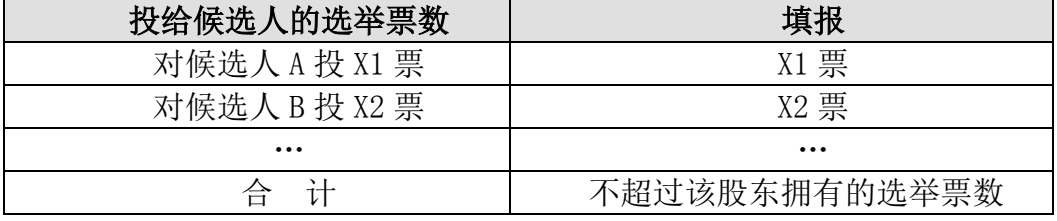

各提案组下股东拥有的选举票数举例如下:

① 选举非独立董事(如表一提案 5,采用等额选举,应选人数为 3 位)

股东所拥有的选举票数=股东所代表的有表决权的股份总数×3

股东可以将所拥有的选举票数在 3 位独立董事候选人中任意分配, 但投票 总数不得超过其拥有的选举票数。

② 选举监事(如表一提案 10,采用差额选举,应选人数为 2 位)

股东所拥有的选举票数=股东所代表的有表决权的股份总数×2

股东可以在 2 位监事候选人中将其拥有的选举票数任意分配,但投票总数 不得超过其拥有的选举票数,所投人数不得超过 2 位。

4. 股东对总议案进行投票,视为对除累积投票提案外的其他所有提案表达 相同意见。

股东对总议案与具体提案重复投票时,以第一次有效投票为准。如股东先对

具体提案投票表决,再对总议案投票表决,则以已投票表决的具体提案的表决意 见为准,其他未表决的提案以总议案的表决意见为准;如先对总议案投票表决, 再对具体提案投票表决,则以总议案的表决意见为准。

### (二)通过深交所交易系统投票的程序

1.投票时间:2022年11月14日上午9:15—9:25,9:30—11:30 ,下午13:00 至15:00。

2.股东可以登录证券公司交易客户端通过交易系统投票。

#### (三)通过深交所互联网投票系统的投票程序

1、互联网投票系统开始投票的时间为2022年11月14日(现场股东大会召开 当日)上午9:15,结束时间为2022年11月14日(现场股东大会结束当日)下午15:00。

2、股东通过互联网投票系统进行网络投票,需按照《深圳证券交易所投资 者网络服务身份认证业务指引(2016年修订)》的规定办理身份认证,取得"深 交所数字证书"或"深交所投资者服务密码"。具体的身份认证流程可登录互联网 投票系统http://wltp.cninfo.com.cn规则指引栏目查阅。

3、股东根据获取的服务密码或数字证书,可登录 http://wltp.cninfo.com.cn 在规定时间内通过深交所互联网投票系统进行投 票。

# 宁波慈星股份有限公司

# 2022 年第二次临时股东大会参会股东登记表

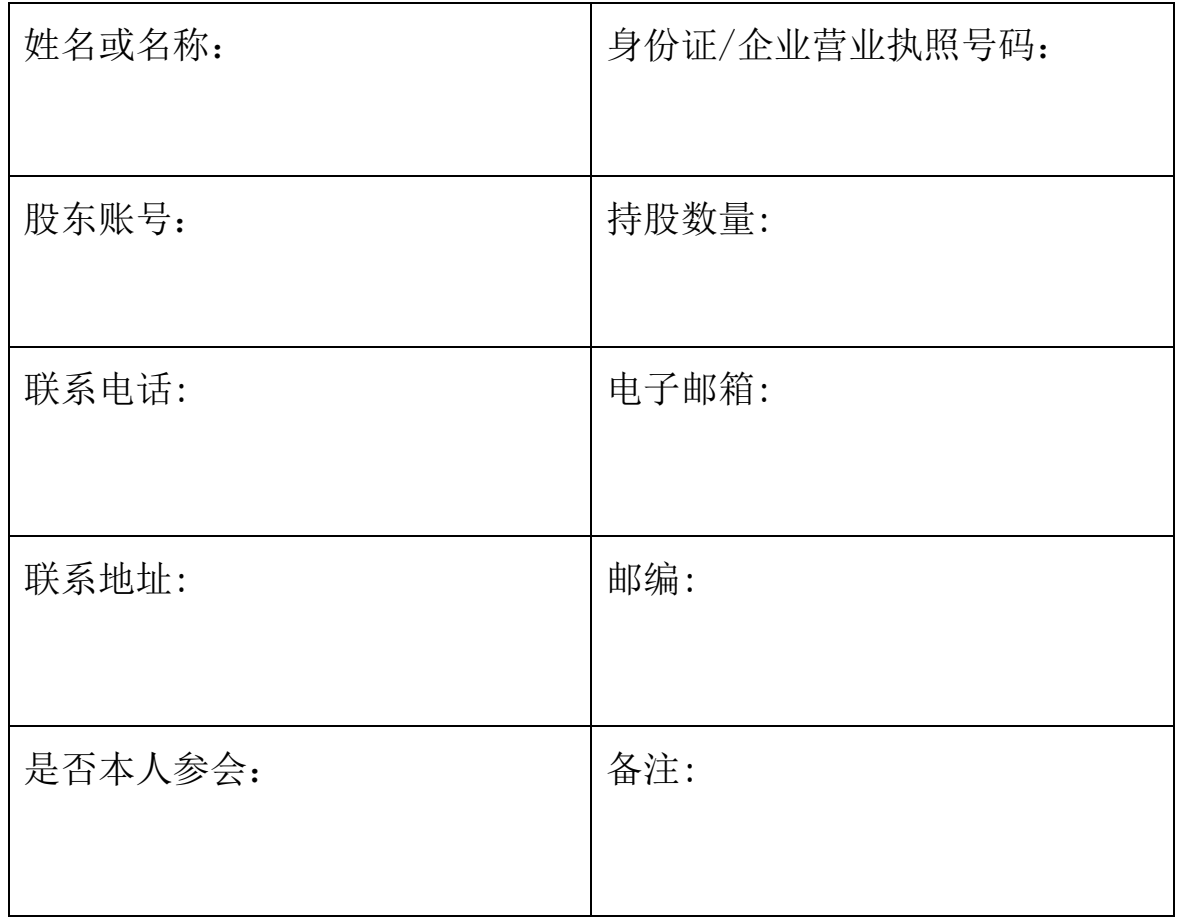

# 宁波慈星股份有限公司

# 2022年第二次临时股东大会授权委托书

本人(本公司)作为宁波慈星股份有限公司股东,兹委托 先生 /女士全权代表本人/本公司,出席于2022年11月14日在慈溪召开的宁波慈星股份 有限公司2022年第二次临时股东大会,代表本人/公司签署此次会议相关文件, 并按照下列指示行使表决权:

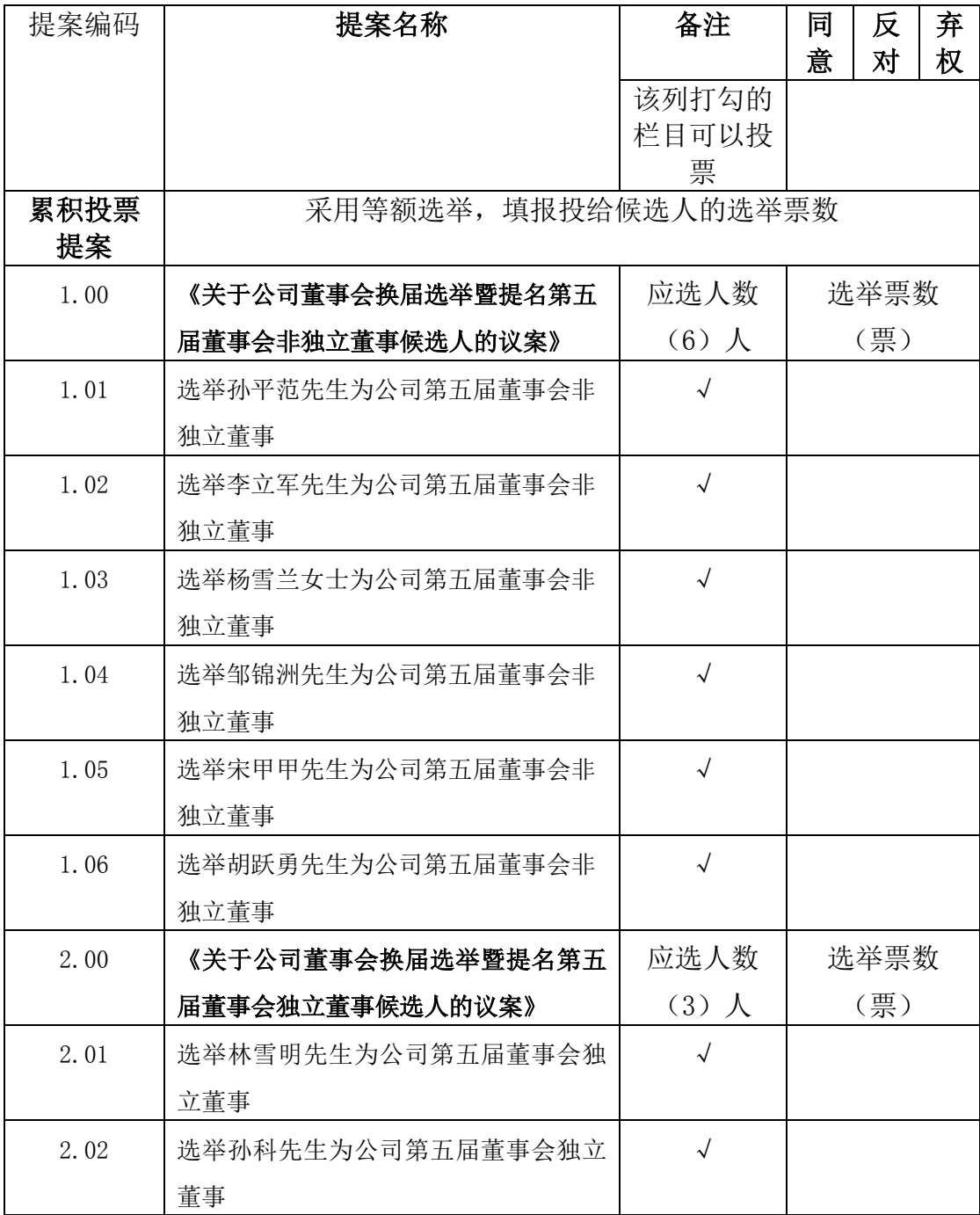

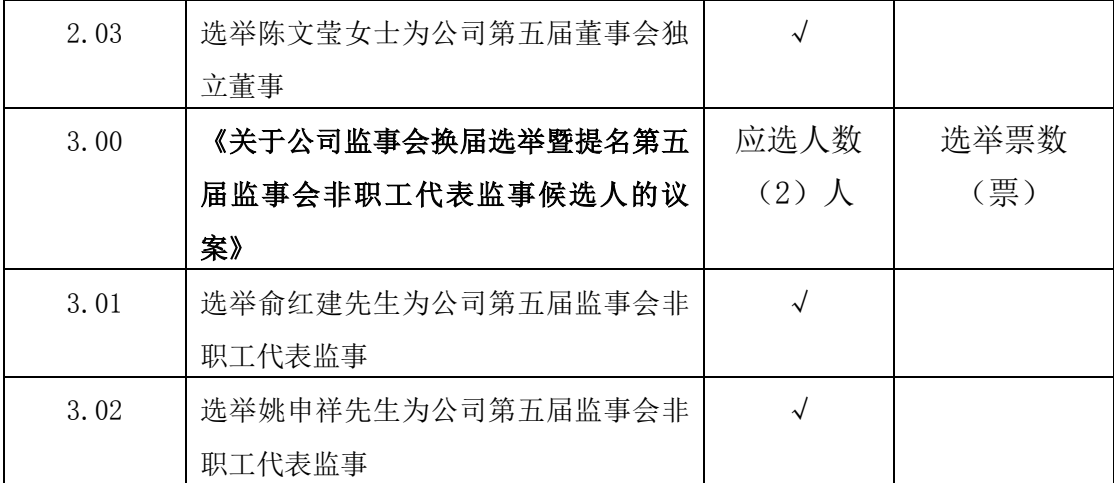

(投票说明:此委托书表决符号为"√",请根据授权委托人的本人意见,对上述 表决事项选择同意、反对或弃权并在相应表格内打勾,三者只能选其一,选择一 项以上或未选择的,则视为授权委托人对审议事项投弃权票。对于累积投票提案, 请填报投给候选人的选举票数。股东应以其所拥有的每个提案组的选举票数为限 进行投票,若股东所投选举票数超过其拥有选举票数的,视为无效投票。如果不 同意某候选人,可以对该候选人投 0 票。)

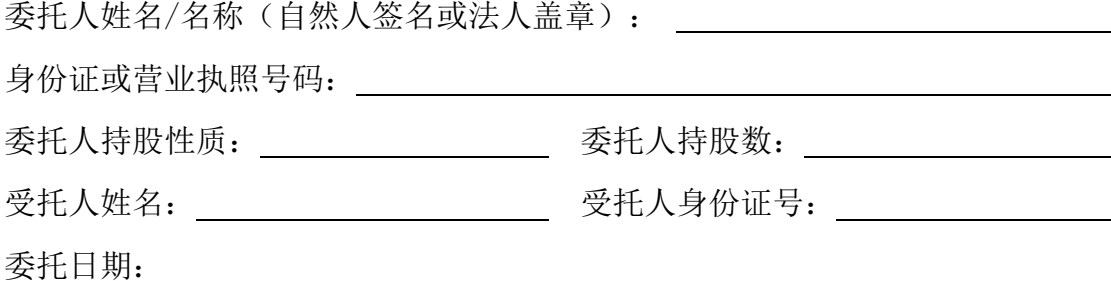

注:1、本授权委托书的有效期:自本授权委托书签署之日至本次股东大会结束。

2、自然人股东签名,法人股东需加盖单位公章。

3、授权委托书复印或按以上格式自制均有效。